Prof. Dr. Peter von der Lippe (Übungsbeispiel F)

# **Übungsaufgaben zur Entwicklung der Geburten in Deutschland (Excel, EViews)**

(auch Hinweise zur **Konfidenzellipse** und den "**Diagnostic Tests**", d.h. den **Annahmen B2 – B4** [Homoskedastizität, keine Autokorrelation, Normalverteiltheit] sowie zu (den Schwierigkeiten) der **Spezifikation** [Seite 7]).

# **1. Einfache Regression: Geburten in Abhängigkeit von der Anzahl der Eheschließungen**

Daten der amtlichen Statistik (online service "GENESIS") für Deutschland insgesamt von 1946 bis 2006: Streuungsdiagramm

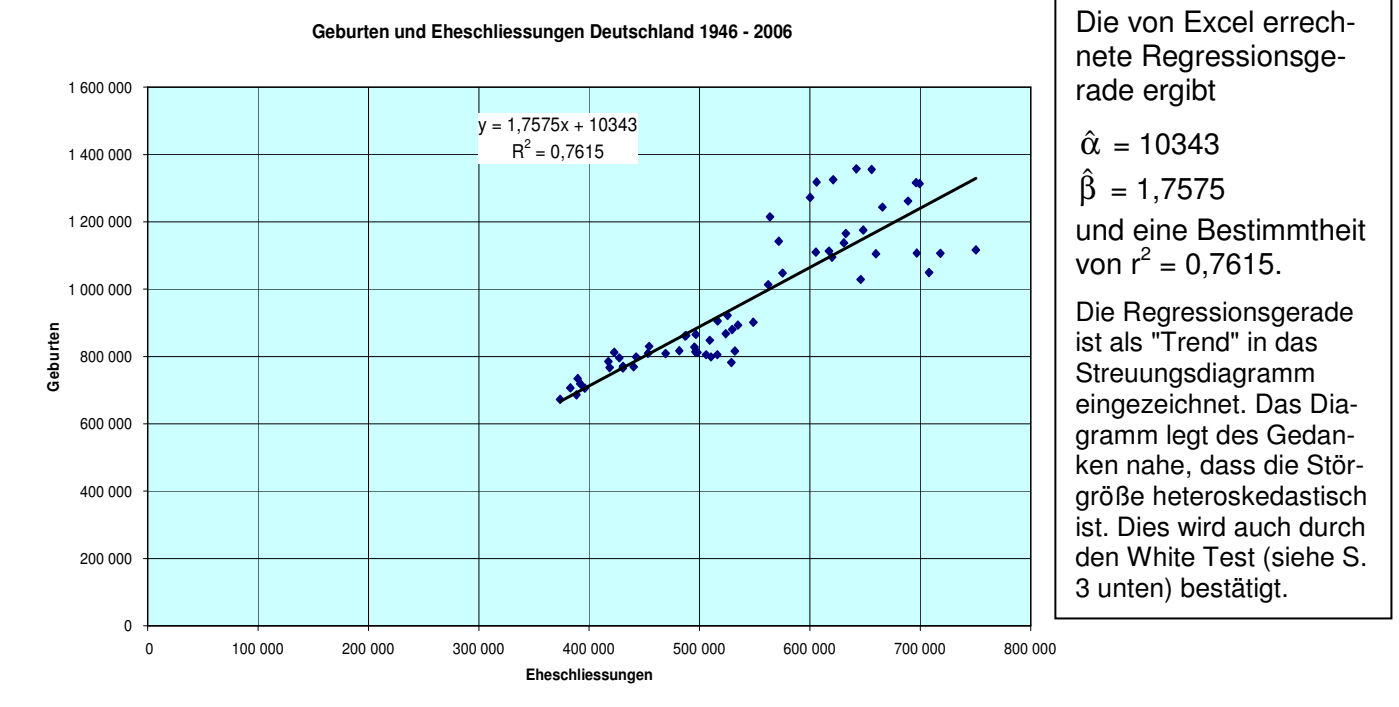

Die mit Excel erstellte Graphik der beiden Zeitreihen, lässt vermuten, dass ab Mitte der 60er bis Anfang der 70er Jahre ein Strukturbruch bei den Geburten vorlag (der sog. "Pillenknick").

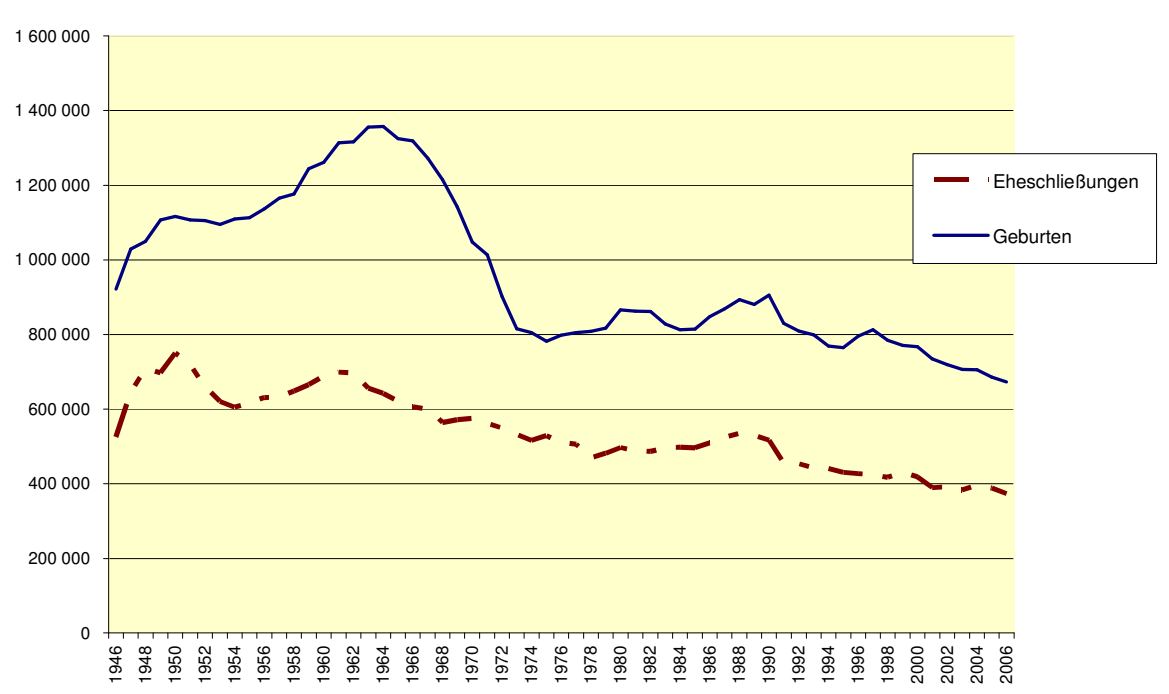

**Zeitreihen der Eheschliessungen und Geburten in Deutschland 1946 - 2006**

Die mit EViews<sup>1</sup> berechnete Regressionsgleichung lautet

Dependent Variable: GEB Method: Least Squares Date: 02/18/08 Time: 15:00 Sample: 1946 2006 Included observations: 61

 $\overline{\phantom{a}}$ 

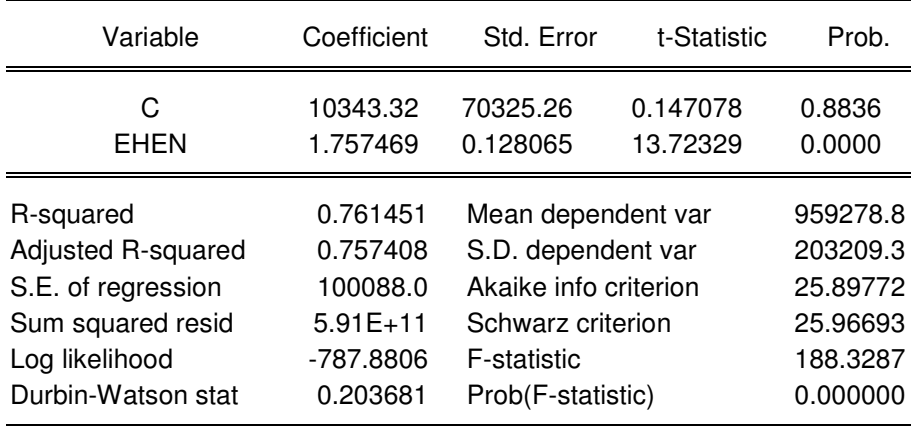

**Konfidenzellipse** 95% gemeinsames Konfidenzintervall (-gebiet)

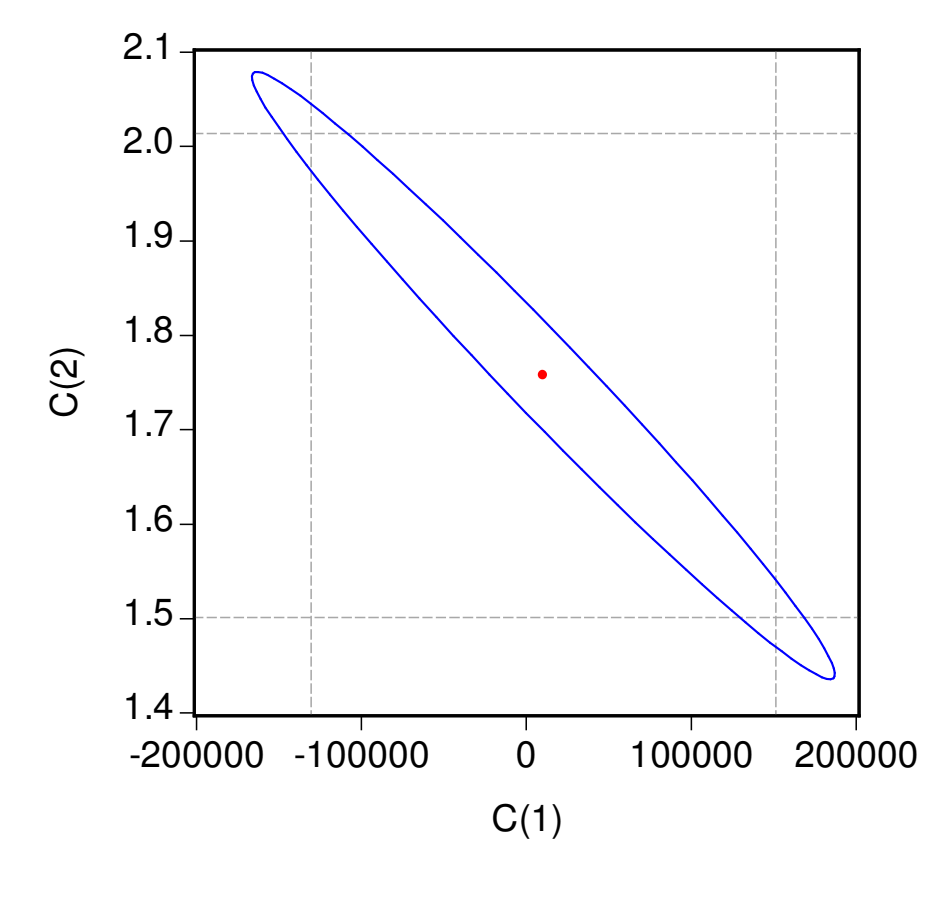

Die Anzahl der Eheschließungen als Regressor heißt "EHEN". Wie man sieht, ist die Konstante C (also  $\hat{\alpha}$ ) nicht signifikant verschieden von Null, wohl aber die Steigung β (das ist am tund auch am F-Test zu erkennen).

Das bestätigt sich auch an dem Bild des gemeinsamen Konfidenzbereichs (= Konfidenzellipse 95%) von EViews, das unten abgebildet ist

C(1) ist hier  $\hat{\alpha}$  und C(2)

ist  $\hat{\beta}$  . Der rote Punkt stellt

die Punktschätzung dar (ein Begriff, der hier sehr anschaulich wird).

Alle Punkte innerhalb der Ellipse t bedeuten, dass  $\alpha$ und β nicht signifikant ist  $(H_0:$  $\alpha = \beta = 0$  angenommen wird.

Die waagrechten und senkrechten Linien markieren die beiden eindimensionalen Konfidenzintervalle (isolierte Konfidenzintervalle für jeweis nur einen Regressionskoeffizienten).

Die waagrechten Linien kann man leicht nachrechnen: der t-Wert bei 95% zweiseitig und T-2 = 59 Freiheitsgra-

den ist 2,0.  $\hat{\beta}$  = 1,757469

und  $\hat{\sigma}_{\hat{\beta}}$  = 0,128065. Für die

Grenzen 
$$
\hat{\beta} \pm 2\,\hat{\sigma}_{_{\hat{\beta}}}
$$
 (waag--

rechten Linien) erhält man 1,5013 und 2,0128, wie man das auch auf dem Bild eingezeichnet sieht. Die senkrechten Linien erhält man bei der entsprechenden Berechnung für  $\hat{\alpha}$ .

<sup>&</sup>lt;sup>1</sup> Hinweis zum **Datenimport**: Sämtliche Daten sind aus verschiedenen Excel-Tabellen des Statistischen Bundesamts zu einem Excel Tabellenblatt (oder man bildet damit eine neue Mappe) zusammengefasst worden. In E-Views zunächst workfile definieren und damit auch Art der Daten und auf welchen Zeitraum sie sich beziehen. Dann lautet der Befehl Proc (procedure) → Import → Read Text-Lotus-Excel dann Tabelle suchen und nennen, die Reihen benennen und die Bereiche angeben derin EViews kopiert werden soll. EViews erkennt dann leicht, welche Zahlen der Tabelle der betreffende Variable zuzuordnen sind.

Für die Beurteilung der einfachen Regression (mit dem einzigen Regressor "Anzahl der Ehen") ist die Betrachtung der Residuen der Regressionsgleichung wichtig:

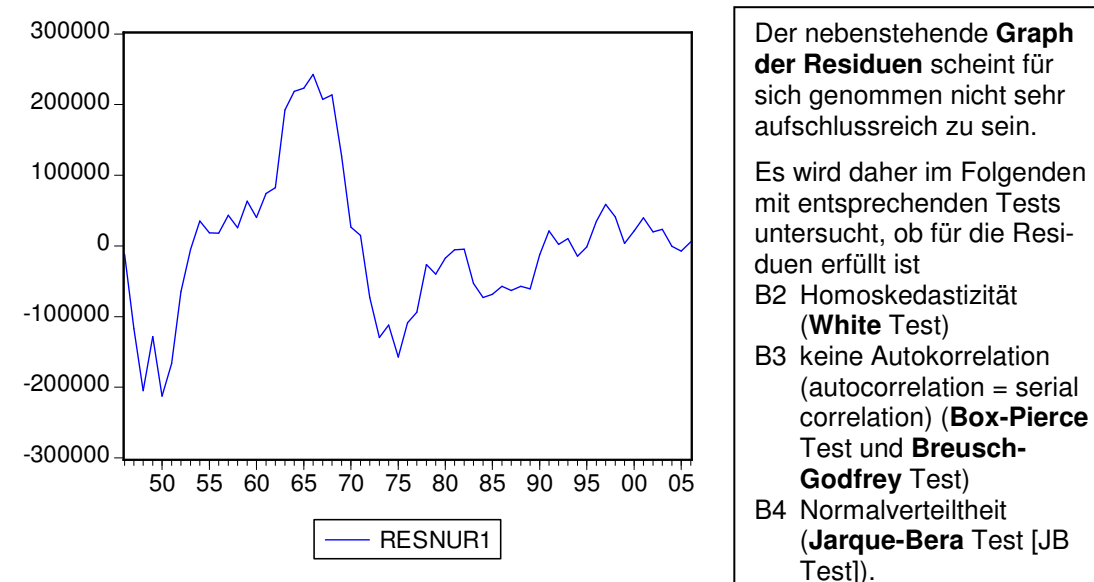

#### **Homoskedastitzität (B2) erfüllt?**

White Heteroskedasticity Test: (wählen mit **View/Residual Tests/White Heteroskedasticity)** 

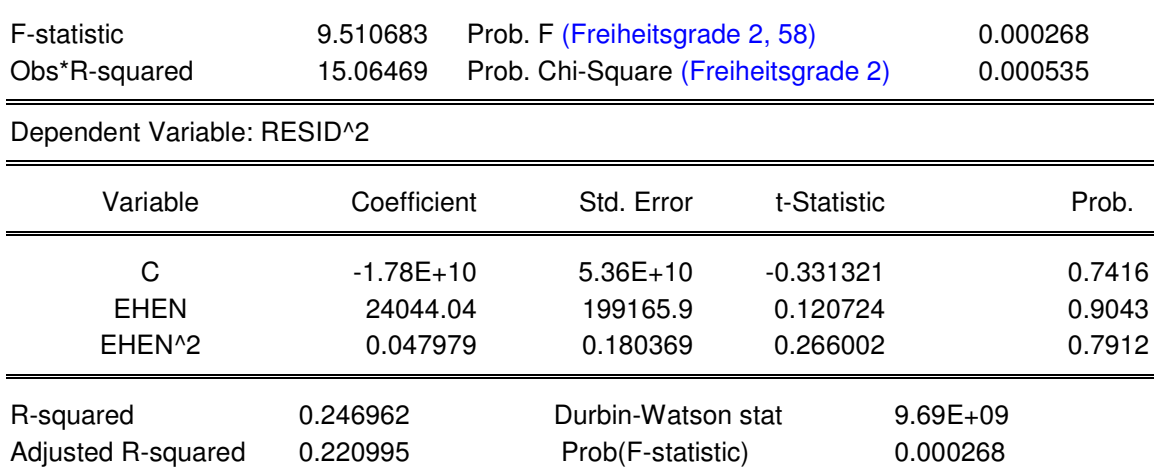

Die maßgebliche Größe für den Test ist TR<sup>2</sup> (oben: "Obs\*R-squared"), die  $\chi^2$  verteilt ist mit 2 Freiheitsgraden signifikant ist (der Tabellenwert bei 1% Signifikanzniveau ist 9,21). E-Views berechnet die Hilfsregression  $\hat{u}_t^2 = C + 24044 \cdot x_t + 0.047979 \cdot x_t^2 + v_t$  $_{t}$  to,  $\sigma$   $\tau$   $\tau$   $\tau$   $\tau$ <sub>t</sub> 2  $\hat{u}_t^2 = C + 24044 \cdot x_t + 0.047979 \cdot x_t^2 + v_t$ . Es zeigt sich dass die Residuen nicht systematisch vom einzigen Regressor  $x = E HEN$  und von  $x^2$  abhängen und  $R^2$  für sich genommen klein ist. Gleichwohl ist wegen TR<sup>2</sup> die H<sub>0</sub> (= Annahme B2 erfüllt, Homoskedastizität) abzulehnen. Mehr zum White Test auf **Seite 9** unten.

### **Keine Autokorrelation der Residuen (B3)?**

Der kleine Wert der DW Statistik (0,203681 auf S. 2) zeigt, dass die Residuen offenbar positiv autokorreliert sind, was hier auch mit dem – in EViews verfügbaren - Test "residual test – **correlogram Q statistic**" (dieser Test ist in der Vorlesung eingeführt unter dem Namen **Box-Pierce Test**) gezeigt wird. Man erhält ihn, wenn die Reihe der Residuen geöffnet ist und man **View/Residual Tests/Correlogram-Q-statistics** auf der equation tool bar wählt (anklickt).<sup>2</sup>

Die dann mit EViews geschätzten Autokorrelationskoeffizienten (AC) erster und zweiter Ordnung sind 0,898 und 0,762. Das Original der Graphik sieht (auf dem Bildschirm) wesentlich besser aus als hier im Druck<sup>3</sup> (man erhält farbige Säulen statt \*\*\*\*\*)

 2 Man erhält jetzt die Autokorrelationsfunktion (AC), partielle Autokorrelationsfunktion (PAC) und die Ljung-Box Q-Statistik und deren prob-values (wenn diese klein sind < 0,01, wird H<sub>0</sub> auf dem 1% Niveau verworfen).<br><sup>3</sup> Bild ab Lag 5 ausgeblendet.

**Breusch-Godfrey Serial Correlation LM Test:** 

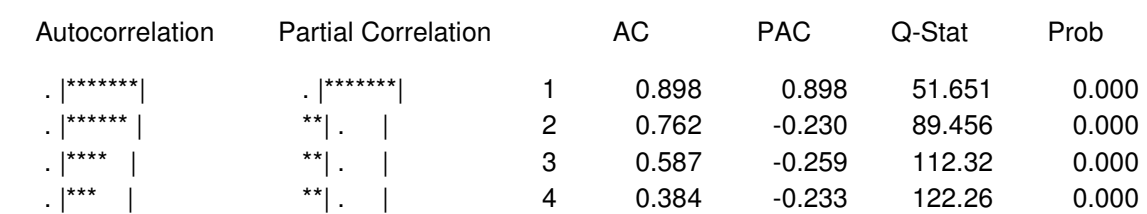

Die Q Statistik ist signifikant bei allen Lags (auch bei > 4), was zeigt, das Autokorreliertheit der Störgröße gegeben ist (also B3 verletzt ist). **Autokorrelation der Residuen ist praktisch das Hauptproblem bei allen Versuchen, die hier unternommen werden, GEB mit einer Regressionsfunktion zu "erklären".** Das wird auch bestätigt durch den folgenden Breusch Godfrey Test, der mit EViews leicht durchzuführen ist<sup>4</sup> (auch hier ist der Ergebnis-Ausdruck graphisch etwas verändert).

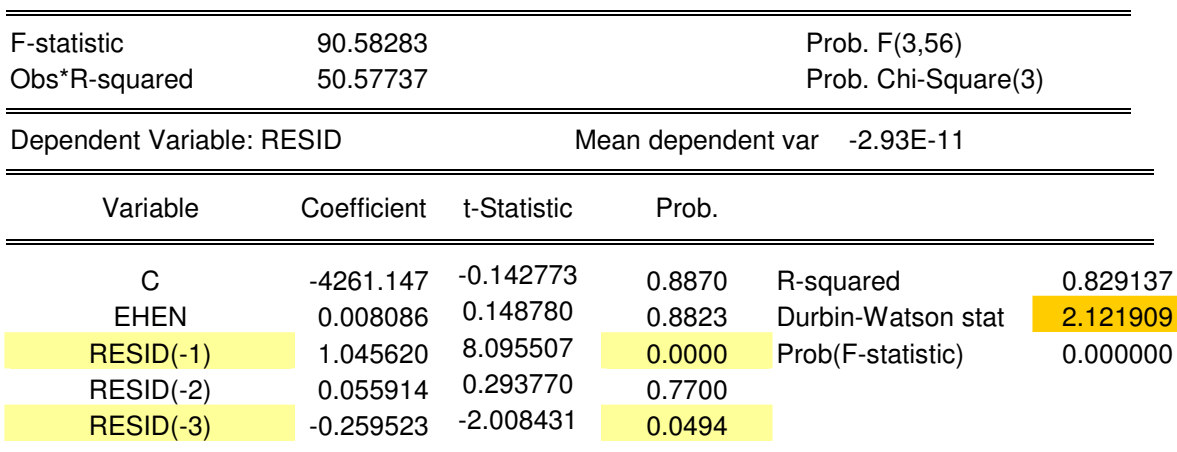

Die maximale Lag-Länge (hier 3) wird gewählt, nicht vom Programm bestimmt. H<sub>0</sub> bei dem Test ist: keine Autokorrelation. Sie wird hier nicht angenommen, sondern verworfen (also B3 nicht erfüllt). Die Prüfgröße TR<sup>2</sup> (oben: "Obs\*R-squared") ist  $\chi^2$  verteilt mit 3 Freiheitsgraden [Tabellenwerte: bei 5% 7,81 und bei 1% 11,34, der Wert 50,577 ist also hochsignifikant]. Das hohe  $R^2$  von 0,829 sowie die beiden signifikanten Regressoren sprechen für Autokorrelation. Der (orange markierte) DW Wert ist unbrauchbar, da lagged **dependent** variables auftreten.

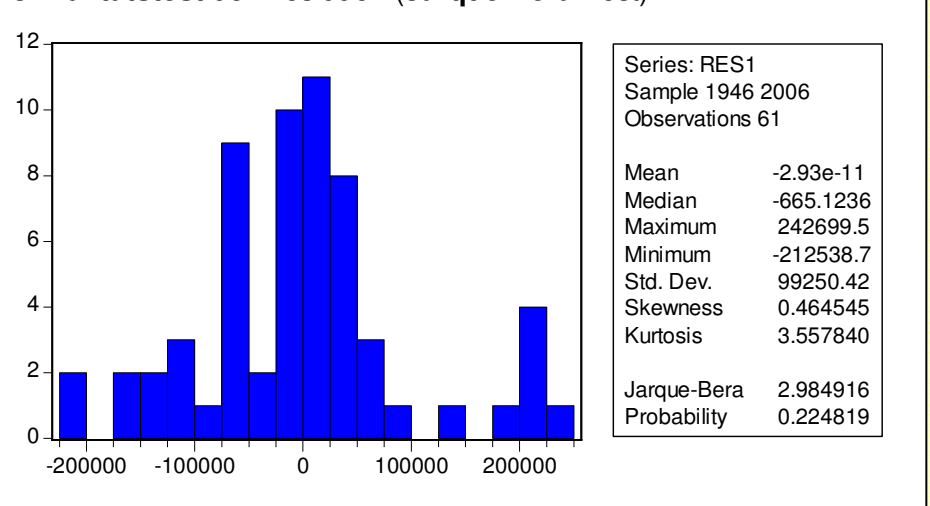

### **Normalitätstest** der Residuen (**Jarque Bera** Test)

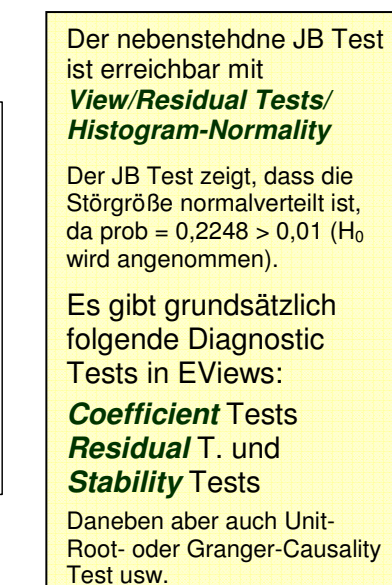

 4 Zu wählen mit **View/Residual Tests/Serial Correlation LM Test** (LM = Lagrange Multiplier). Der EViews-Ausdruck ist auch hier hinsichtlich des Layouts verändert. Zum gleichen Test bei multipler Regression siehe unten Seite 8 und 9.

### **2. Multiple Regression (Teil 1):**

### **Geburten in Abhängigkeit von mehreren Einflussfaktoren (EHEN, UEBER. NEGEB) Längerer Datensatz (1946 – 2006, wie bei der einfachen Regression)**

Neben der Anzahl der Ehen (Variable EHEN) standen uns zunächst nur die folgenden Zeitreihen als zwei weitere mögliche Regressoren zur Verfügung

Geburtenüberschuss (UEBER) und Anzahl der nichtehelichen Geburten (NEGEB)

Die abhängige Variable y ist stets die Anzahl der Geburten (GEB). Alle Daten beziehen sich auf Deutschland insgesamt 1946 bis 2006.

Es empfiehlt sich, zunächst die Korrelationen zwischen den Variablen und die graphische Darstellung der Zeitreihen zu betrachten. Es zeigt sich (nicht überraschend), dass die nicht-ehelichen Geburten negativ korreliert sind mit den Geburten insgesamt und den beiden anderen Variablen EHEN und UEBER. Sie haben außerdem einen positiven Trend ab Mitte der 70erJahre. Schon an der Graphik zeigt sich, dass die Anzahl der Geburten (GEB) und der Geburtenüberschuss (UEBER) sehr hoch miteinander korreliert sind (0,9578). Es ist leicht, mit EViews die folgende Korrelationsmatrix und Zusammenstellung der Zeitreihen zu erhalten:

### **Correlation Matrix**

**Multiple Time Series Graph**

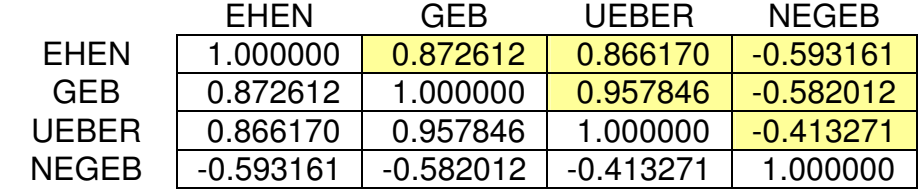

Die Zahlen zeigen, dass wir wohl ein Problem mit möglicher Kollinearität haben werden.

# 300000 400000 500000 600000 700000 800000 50 55 60 65 70 75 80 85 90 95 00 05 EHEN -300000 -200000  $-100000$  $\mathbf{0}$ 100000 200000 300000 400000 500000 50 55 60 65 70 75 80 85 90 95 00 05 UEBER

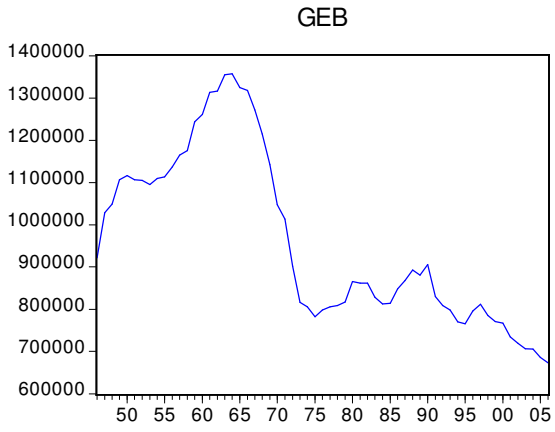

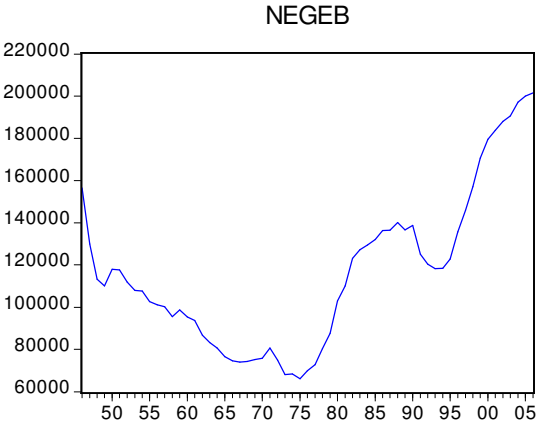

Die Regression "Alle" in der GEB erklärt wird mit allem drei Regressoren ergab die folgende Regressionsfunktion:

### **Gleichung "Alle"**

Dependent Variable: GEB Date: 02/18/08 Sample: 1946 2006 Included observations: 61

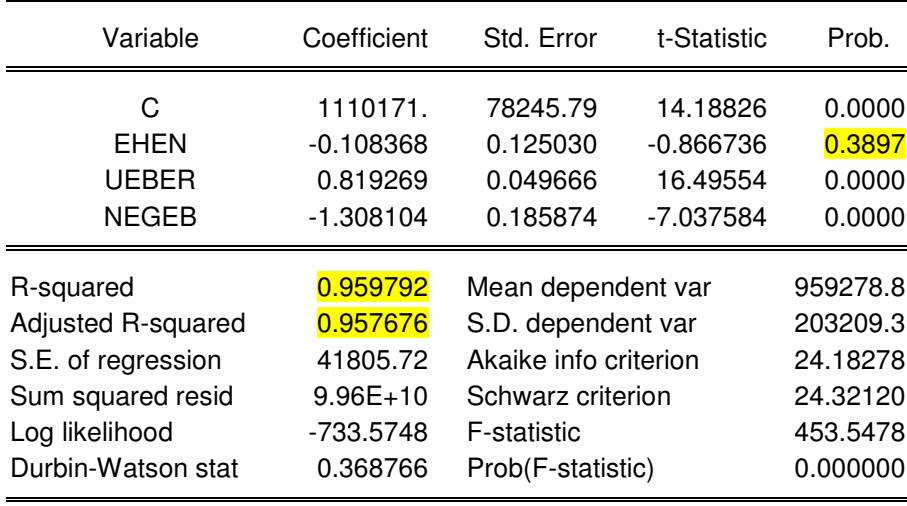

Wie nebenstehend gesagt ist UEBER faktisch (sachlich gesehen) kein echter Regressor. Die Auswahl der Regressoren war hier (für die Bildung eines Übungsbeispiels) mehr bestimmt von der Datenverfügbarkeit als von inhaltlichen Überlegungen. Der Regressor UEBER ist mehr oder weniger das gleiche wie der Regressand GEB.

Es ist auffallend, dass sich die korrigierte multiple Bestimmtheit zwar von 0,757408 (mit nur EHEN als Regressor) auf 0,957676 erhöht hat, nun aber EHEN keinen signifikanten Erklärungsbeitrag mehr liefern. In dieser Konstellation "Alle" wirkt sich natürlich die hohe Korrelation zwischen UE-BER und GEB stark aus.

Danach ist es auch nicht überraschend, dass  $R^2$ nicht stark sinkt (nur von 0,9598 auf 0,9593) und das korrigierte  $R^2$  sogar steigt von 0,9577 auf 0,9579, wenn man den Regressor EHEN he-

rausnimmt.

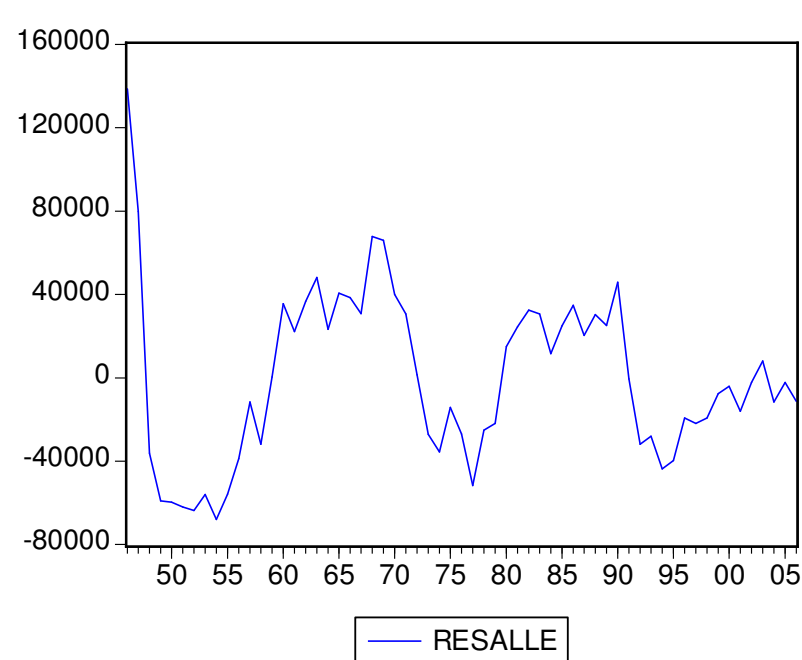

**Residuen bei der Regression mit allem Regressoren** 

Schon aus dem obigen Ausdruck ist erkennbar, dass eine positive Autokorrelation vorliegen dürfte (DW ist mit 0,368766 sehr klein). Man könnte auch hier wieder die verschiedensten Tests durchführen. Es zeigt sich auch an dem Bild: die Regressionsfunktion ist offenbar für die frühen Jahre (1946 bis 1950) den Daten nicht gut angepasst. Das wird noch deutlicher auf einer Abbildung auf der nächsten Seite. Man könnte somit diese Daten aus der Stichprobe herausnehmen und sehen ob die Anpassung dann besser ist.

Für weitere Analysen der Residuen muss man ihnen einen Namen geben. Befehle **proc/make residuals**. (Für die obige Gleichung mit allen Regressoren habe ich den Namen "resalle" gewählt). Die von EViews angelegte Reihe resid wird bei jeder neuen Regressionsgleichung mit einer anderen Reihe von Residuen überschrieben. Wenn man die Residuen nicht benennt ist schnell nicht mehr klar, welche Reihe die automatisch erzeugte Reihe "resid" darstellt.

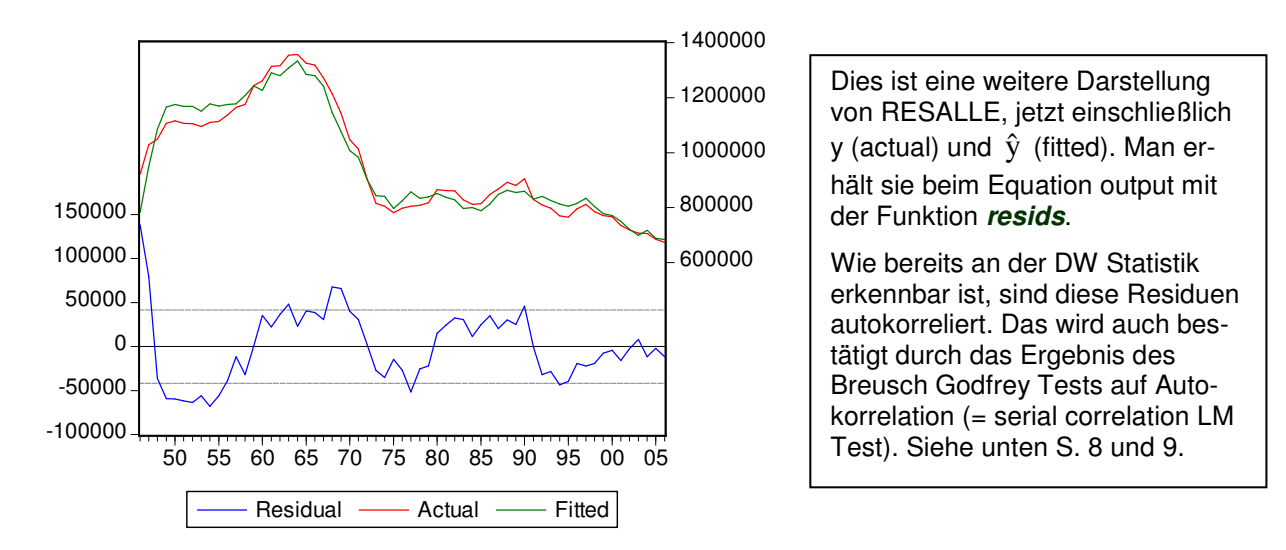

# **Überlegungen zur Spezifikation (Mauer/Steinmetz, Kap. 13)**

Die folgende Tabelle vergleicht verschiedene Regressionsfunktionen hinsichtlich der Güte der Anpassung (anhand von  $\overline{R}^2$  = Adjusted R-squared, DW und dem F Wert, nicht signifikante Regressoren sind farblich markiert, • bedeutet, dass der Regressor in der Gleichung enthalten ist und – dass er nicht enthalten ist)

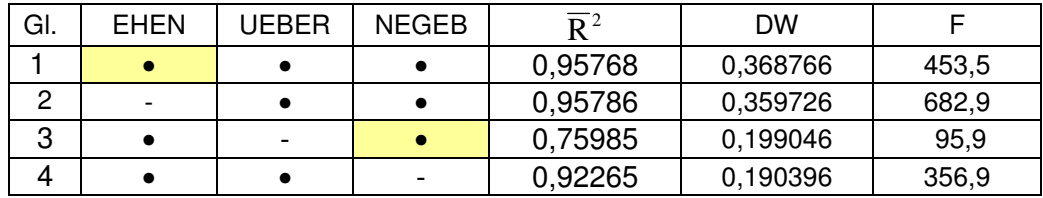

Schließt man aus sachlichen Gründen die Variable UEBER als Regressor aus (man kann schlecht argumentieren, dass der abnehmende Geburtenüberschuss die Ursache für abnehmende Geburten ist) erhält man keine hinsichtlich der Güte der Anpassung gegenüber der einfachen Regression (nur mit Ehen, dort war das korrigierte R<sup>2</sup> 0,757408) bessere Regressionsgleichung mit zwei Regressoren.

Dass NEGEB in der Regression von GEB auf EHEN und NEGEB nicht signifikant ist, zeigt sich auch daran, dass der Erklärungsgewinn durch NEGEB im Vergleich zur Regression nur auf EHEN nicht signifikant ist (der Regressionskoeffizient für NEGEB in Gl. 3 ist nicht signifikant). Das gleiche Ergebnis erhielte man auch mit dem in den downloads wiederholt beschriebenen F-Test auf Signifikanz hinzu kommender Regressoren mit der Prüfgröße:

(\*) 
$$
F = \frac{(S_{\hat{u}\hat{u}}^0 - S_{\hat{u}\hat{u}})/L}{S_{\hat{u}\hat{u}}/(T-K-1)} \sim F_{L, T-K-1}
$$

Man kann dies auch mit EViews durch den **redundant variables** Test (ein spezieller coefficient test) feststellen wenn man ausgehend von der Gleichung "Alle" eingibt **View/Coefficientl Tests/…**. Es können so eine oder mehrere Variablen daraufhin überprüft werden, ob sie redundant sind. Man erhält

Redundant Variables: NEGEB

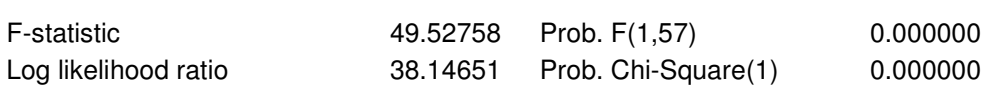

wenn man als potenziell redundante Variable NEGEB eingibt und es folgt dann der übliche Ausdruck der Koeffizienten, t- Werte, R<sup>2</sup> usw. jetzt für die Gleichung ohne NEGEB also von Gl. 4 (mit den Regressoren EHEN und UEBER. Zu den Freiheitsgraden: L = 1 (Anzahl der

Restriktionen) T-K-1 = 61 – 3 -1 = 57. Der F-Wert (entspricht dem von Gl.  $\ast$ ) ist hier signifikant prob(F) < 0,01) so dass man NEGEB nicht als redundant bezeichnen kann, obgleich sich mit NEGEB (wie unten gezeigt) adj. R<sup>2</sup> nur wenig erhöht (von 0,924856 auf 0,959263). Prüft man ob UEBER redundant ist, so erhält man einen größeren F-Wert

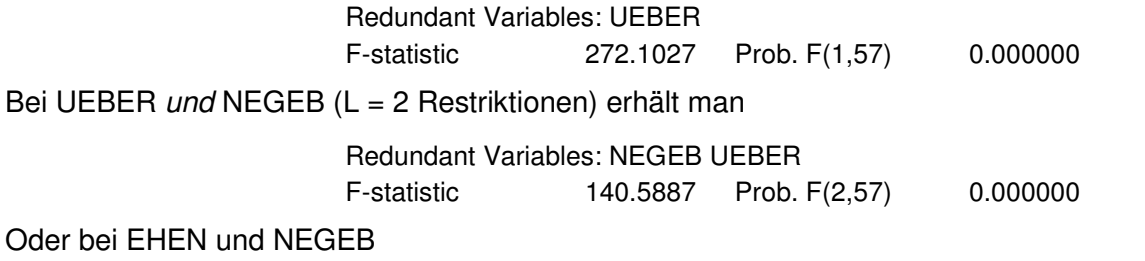

Redundant Variables: EHEN NEGEB F-statistic 30.00046 Prob. F(2,57) 0.000000

Die Veränderung der multiplen Bestimmtheit durch das Hinzukommen weiterer Regressoren kann auch mit den Rekursionsformeln verdeutlicht werden. Wir beginnen den Aufbau (bottom up, "Maurer") mit  $x_1$  = EHEN, fügen dann hinzu  $x_2$  = UEBER und  $x_3$  = NEGEB

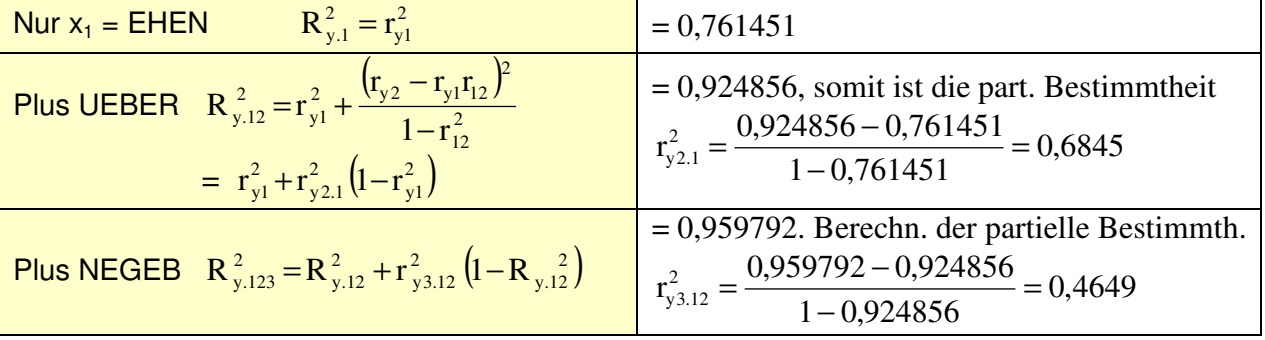

Würde man den Aufbau mit UEBER beginnen, weil dieser Regressor mit GEB am höchsten korreliert R $^{2}_{y.1}$  =  $r^{2}_{y1}$  =  $(0,957846)^{2}$  = 0,917469  $T_{\rm y,1}^2$  =  $\rm(r_{\rm y,1}^2$  =  $\rm(0,957846)^2$  = 0,917469 , so erhielte man bei Hinzukommen eines zweiten Regressors  $x_2$  zu  $x_1$  = UEBER

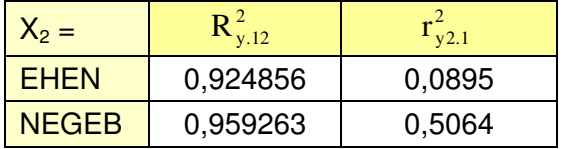

Als beste Regressionsfunktion mit zwei Regressoren erhält man auch nach dem Kriterium eines möglichst großen  $\overline{\mathrm{R}}_{y,12}^2\;$  die Gleichung mit UEBER und NEGEB, oben Gl. 2 (die hinsichtlich der inhaltlichen Interpretation natürlich nichts hergibt).

### **Autokorrelation der Residuen bei der Regression "Alle"**

Bei dem "Breusch-Godfrey Serial Correlation LM Test"<sup>5</sup> wird die Regressionsfunktion

t  $s = p$  $s = 1$  $\hat{\mathbf{u}}_{t} = \gamma_0 + \gamma_1 \mathbf{x}_{1t} + ... + \gamma_K \mathbf{x}_{Kt} + \sum \alpha_s \hat{\mathbf{u}}_{t-s} + \mathbf{v}$ = = <sub>-s</sub> + v<sub>t</sub> geschätzt, wobei û<sub>t</sub> die Residuen (geschätzten

Störgrößen) der ursprünglichen Regression ("Alle") sind und für die Störgröße vt die Standardannahmen B1 bis B4 gelten sollten. Die Anzahl s der Lags muss gewählt und angegeben werden (hier s = 4). Die maßgebliche Prüfgröße ist wieder TR<sup>2</sup> (= Obs\*R-squared). Sie ist asymptotisch  $\chi^2$  verteilt mit s Freiheitsgraden und ist im Beispiel signifikant (prob value < 0,01), d.h. die Nullhypothese ( $H_0$  lautet Residuen sind nicht autokorreliert "up to lag order s") wird verworfen. Man erhält das folgende Ergebnis

 $\overline{a}$ 

<sup>&</sup>lt;sup>5</sup> Output im Layout verändert und insbesondere verkürzt.

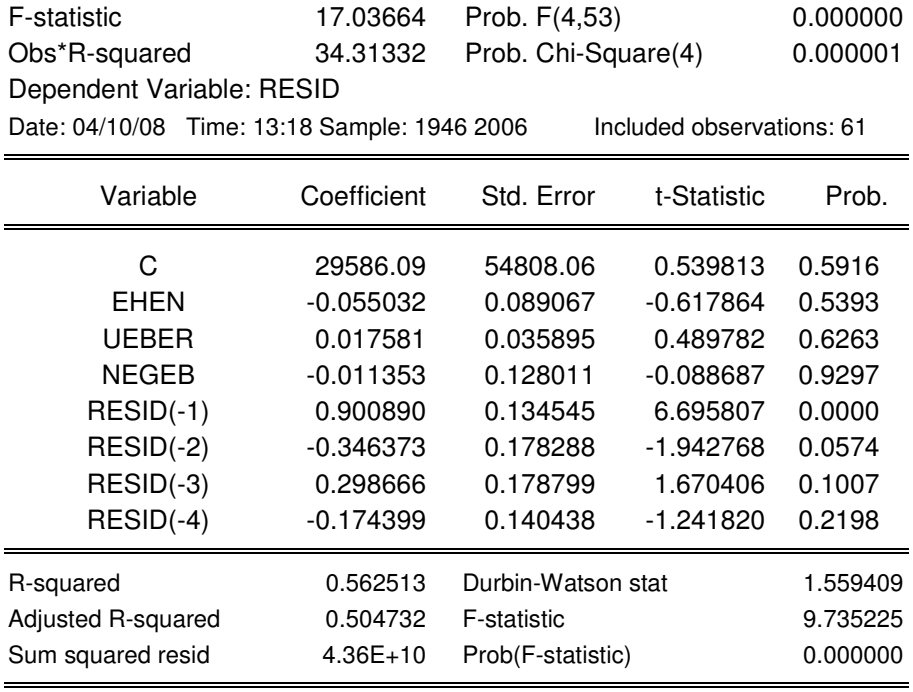

### **White Test auf Heteroskedastitztät** (Fortsetzung von oben Seite 3 oben)

Geschätzt wird die Gleichung  $\hat{u}_t^2 = \gamma_0 + \gamma_1 x_t + \gamma_2 z_t + \gamma_3 x_t^2 + \gamma_4 z_t^2 + \delta_1 x_t z_t ... + v_t$  $4^L$ t 2  $0$   $1^{\Lambda}$  t  $2^{\prime}$  t  $3^{\Lambda}$  t 2  $\hat{u}_t^2 = \gamma_0 + \gamma_1 x_t + \gamma_2 z_t + \gamma_3 x_t^2 + \gamma_4 z_t^2 + \delta_1 x_t z_t ... + v_t$  (bei zwei Regressoren x und z, der Koeffizient δ zum interaction term x<sub>t</sub>z<sub>t</sub> heißt **cross term**.) Man kann bei der Ausführung des Tests wählen "with.." oder "without cross terms". Dieser Test wird von White als recht allgemeiner Test auf Fehlspezifikation (misspecification) beschrieben. Im Handbuch zu EViews heißt es zum White Heteroskedasticity Test:

" … since the null hypothesis underlying the test assumes that errors are both homoskedastic and independent of the regressors, and that the linear specification of the model is correct. Failure of any of these conditions could lead to a significant test statistic. Conversely, a non-significant test statistic implies that none of the three conditions is violated." (p. 363)

Die maßgebliche Prüfgröße ist auch hier wieder Obs\*R-squared, also 25.42402, die  $\chi^2$  verteilt ist mit 9 Freiheitsgraden, weil es im folgenden 9 Regressoren (ohne das Absolutglied C) gibt. Nach dem Ausdruck ergibt sich, dass  $H_0$  anzulehnen ist (Modellannahmen nicht erfüllt):

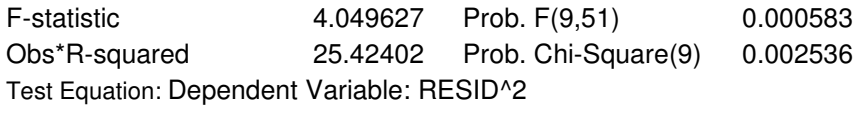

Method: Least Squares, Date: 04/10/08 Time: 13:34, Sample: 1946 2006 Included observations: 61

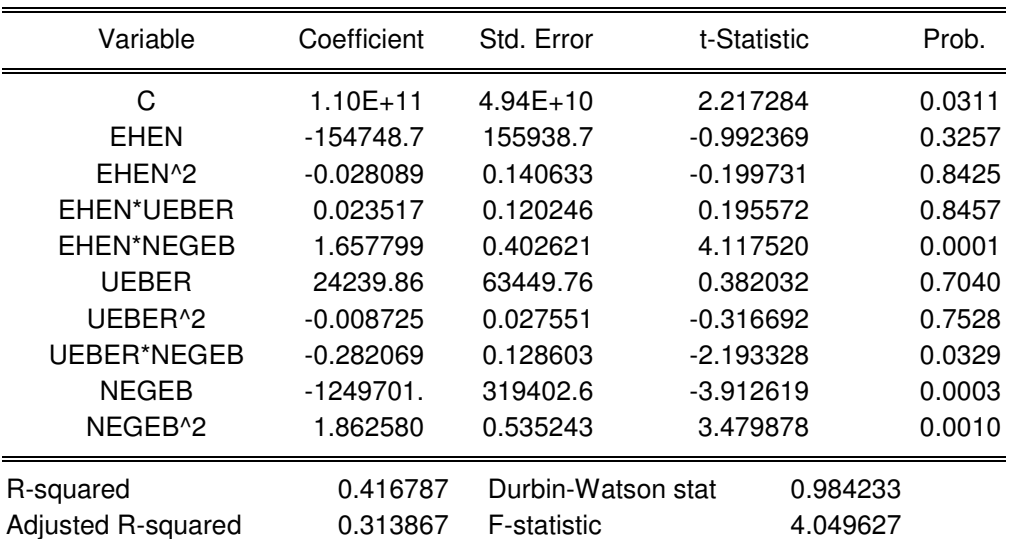

# **3. Multiple Regression (Teil 2):**

# **Geburten in Abhängigkeit von weiteren Einflussfaktor (KIGAUS, KIGED und QUOTE) Kürzerer Datensatz (1965 – 2003)**

Die hinzugekommenen Variablen sind der Kindergeldbezug bei Haushalten allgemein (= KIGED) und speziell von Ausländern (= KIGAUS) sowie die Erwerbsquote von Frauen (=QUOTE).

### **Korrelationstabelle**

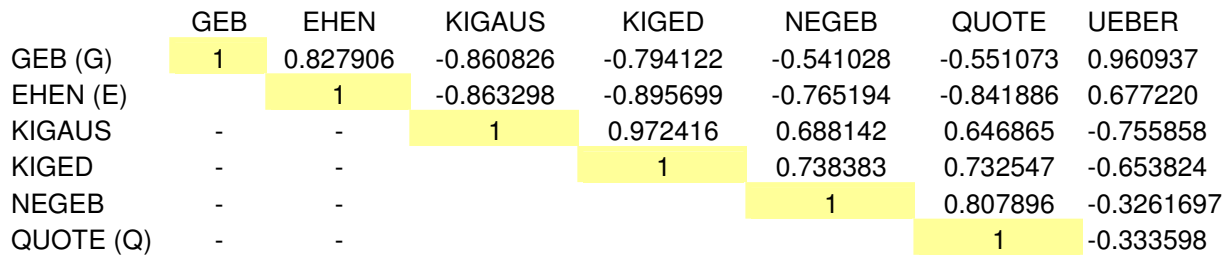

Es ist auffallend, dass mit zunehmender Erwerbsbeteiligung von Frauen (steigender QUOTE Q) die Eheschließungen (E) aber auch die Geburten (G) abnehmen, so dass Q mit E und G negativ korreliert ist  $r_{EQ}$  = - 0,841889 und  $r_{GQ}$  = - 0,551073. Man könnte meinen, dass deshalb der hohe Wert für  $r_{EG}$  nur Ergebnis einer Scheinkorrelation ist (aufgrund der gemeinsamen Abhängigkeit von Q).

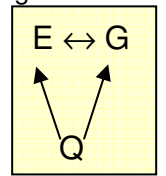

Dazu müsste jedoch doch für die partielle Korrelation  $r_{EG,Q} = \frac{EQ}{\sqrt{(1 - r_{EQ}^2)(1 - r_{GQ}^2)}}$  $r_{\rm EG} - r_{\rm EO} r_{\rm g}$  $r_{EG,Q} = \frac{r_{EG} - r_{EG}r_{GG}}{\sqrt{1 - r^2} \sqrt{1 - r^2}}$ GQ 2 EQ EG <sup>1</sup>EQ<sup>1</sup>GQ  $\frac{1}{\sqrt{(1-r_{\text{EO}}^2)(1-r_{\text{EO}}^2)}}$ −  $=\frac{T_{EG} - T_{EQ} - T_{QQ}}{T_{Q} - T_{QQ}}$  gelten  $r_{EG,Q} = 0$ , also  $r_{EG} = r_{EQ} r_{GQ}$ . Das ist jedoch nicht der Fall. Vielmehr ist  $r_{EG,Q} = 0.8164$ .

Bei den beiden Kindergeldvariablen KIGED und KIGAUS fällt der offenbar rechtlich bedingte Niveauanstieg 1975 auf. Sehr deutlich wird auch, dass QUOTE und GEB negativ korreliert sind.

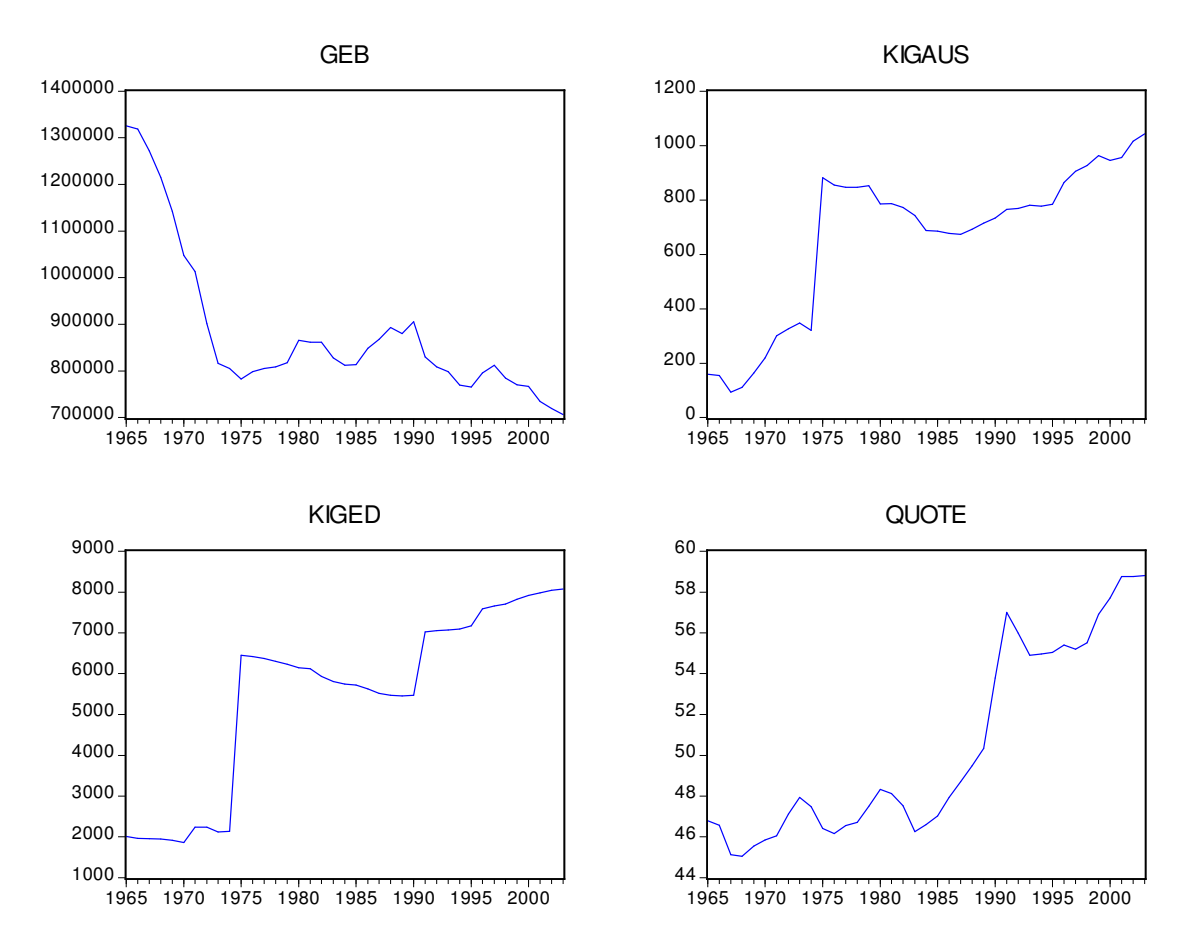

Für die Regressionsgleichung mit **allen** Regressoren erhält man Dependent Variable: GEB Sample: 1965 2003 Included observations: 39

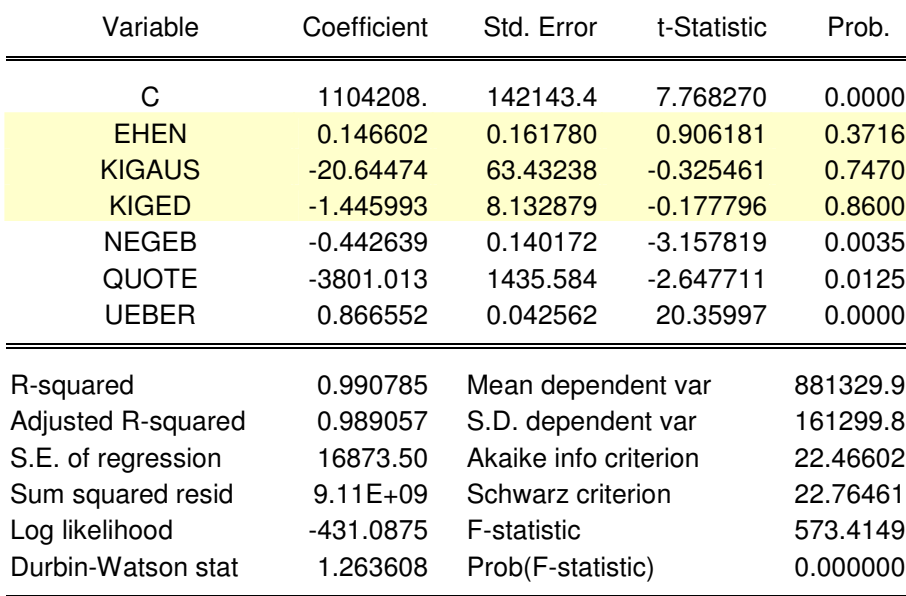

Der große Wert für R<sup>2</sup> (0,990785) und das signifikante F bei gleichzeitig drei (gelb markiert) nichtsignifikanten Regressoren ist ein Hinweis auf Multikollinearität. Man könnte versuchen, statt Niveauwerte von Geburten (oder auch der Regressoren) jeweils mit Wachstumsraten zu arbeiten. Der Erfolg derartiger Versuche dürfte aber gering sein. Wie die beiden Streuungsdiagramme (mit Excel erzeugt) auf der nächsten Seite (Zeitraum 1960 bis 2004) zeigen ist die Korrelation zwischen den Wachstumsraten der Erwerbsquote von Frauen und den Wachstumsraten der Geburten mit r = -0,033166 (denn  $r^2$  = (-0,033166)<sup>2</sup> = - 0,0011) deutlich geringer als zwischen den entsprechenden Niveauwerten.

Nimmt man die sachlich nicht sinnvolle, aber formal viel "erklärende" Variablen Geburtenüberschuss (UEBER) heraus, so erhält man einen überraschend geringen Erklärungswert der Variable QUOTE und es fällt auf, dass jetzt gerade die drei vorher nicht signifikanten Regressoren EHEN, KIGAUS und KIGED einen signifikanten Erklärungsbeitrag leisten. Hinzu kommt, dass die zweite Schätzung (ohne UEBER) hinsichtlich des Durbin Watson Koeffizienten schlechter ist als die erste.

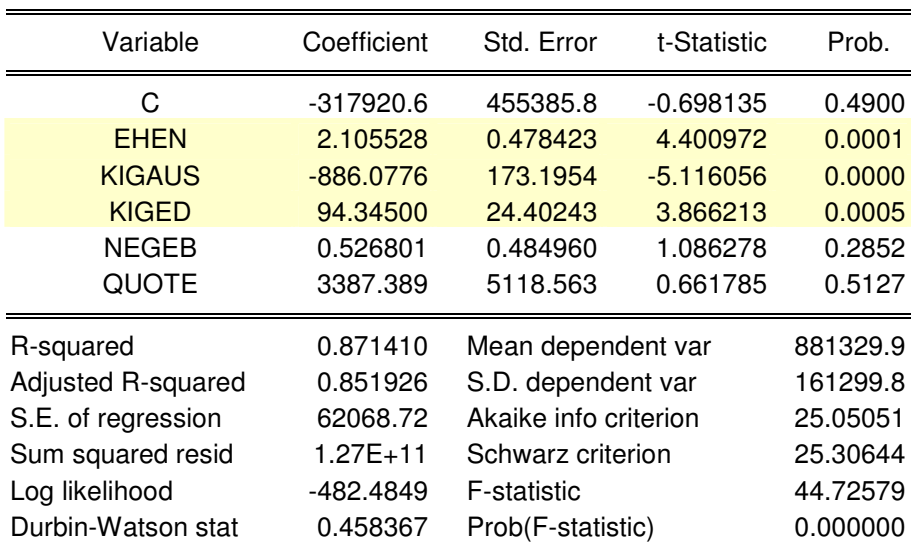

Dependent Variable: GEB

Die Suche nach einer geeigneten Regressionsfunktion für die Geburten in Deutschland soll hier abgebrochen werden, weil hier das Ziel nur darin bestand, ein Demonstrationsbeispiel für ökonometrische Konzepte und für Berechnungen mit der entsprechenden Statistik-Software zu entwickeln.

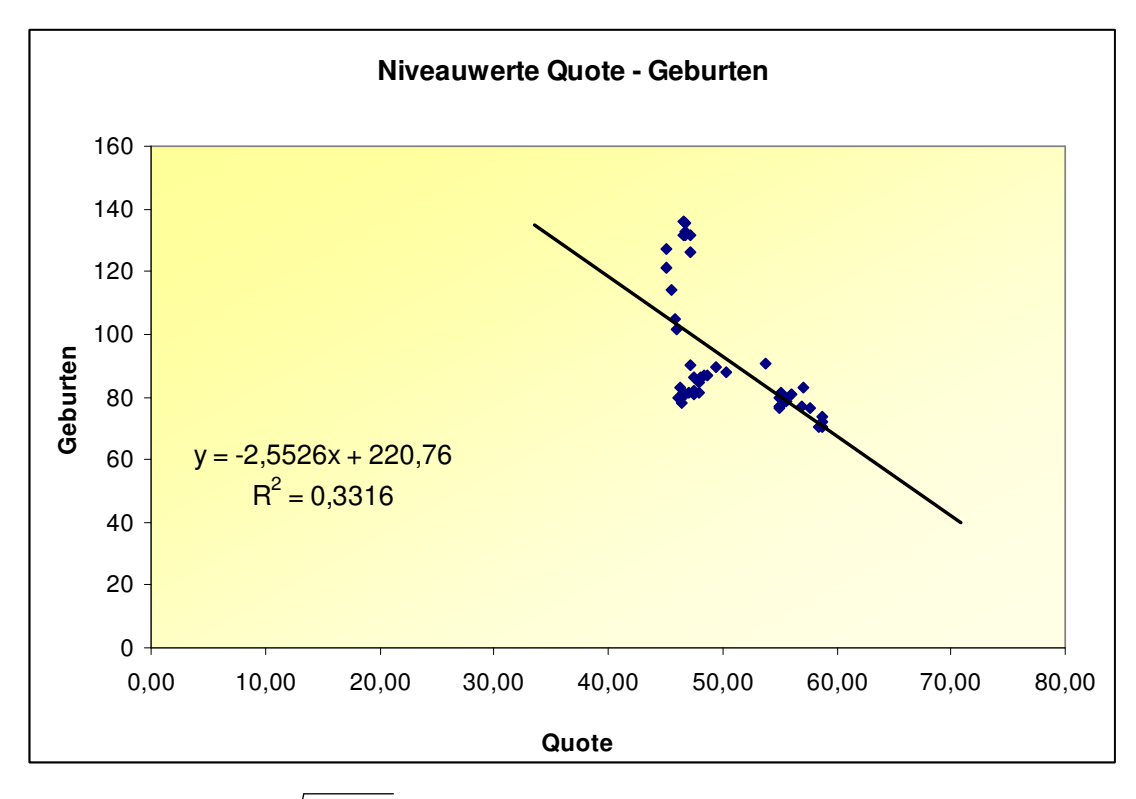

Die Korrelation von  $-\sqrt{0,3316} = -0,5785$  entspricht trotz geringfügiger Abweichung hinsichtlich des Beobachtungszeitraums (1960 – 2004 statt 1965 – 2003) ziemlich gut dem oben angegebenen Wert von - 0,551073 (das Abschneiden der Werte vor 2005 war nötig wegen der Kindergeldreihen, die erst 1965 beginnen).

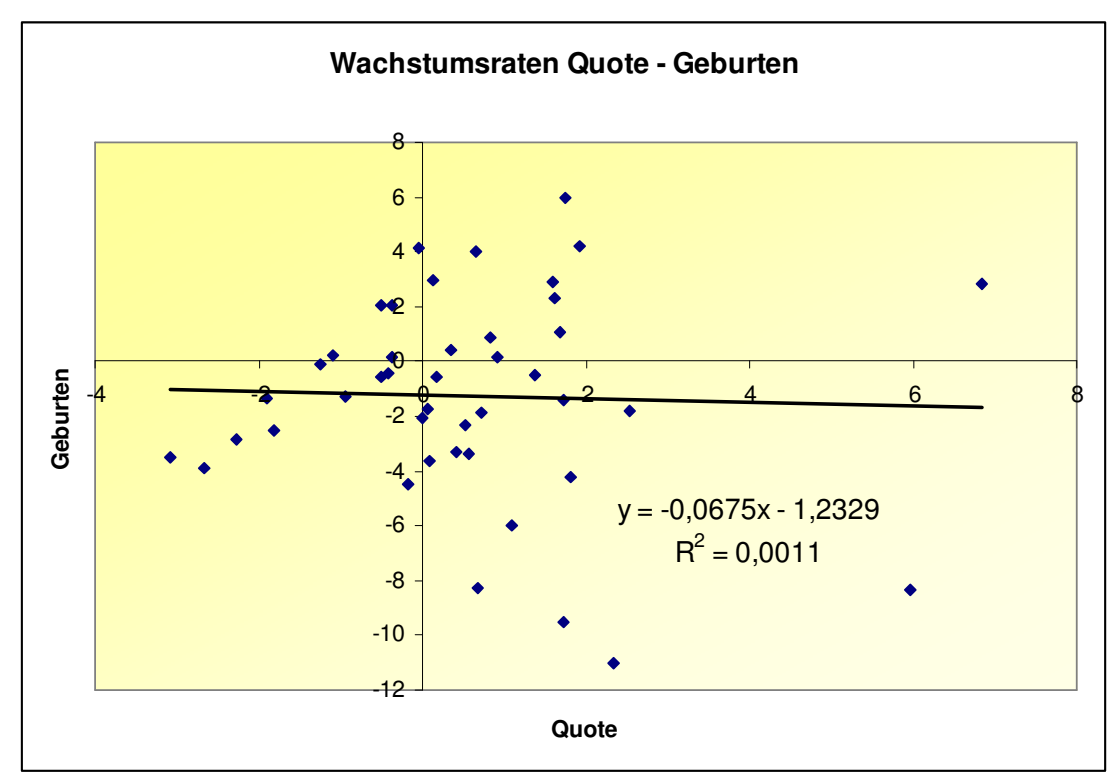